# E ReSharper C++

### **Create**

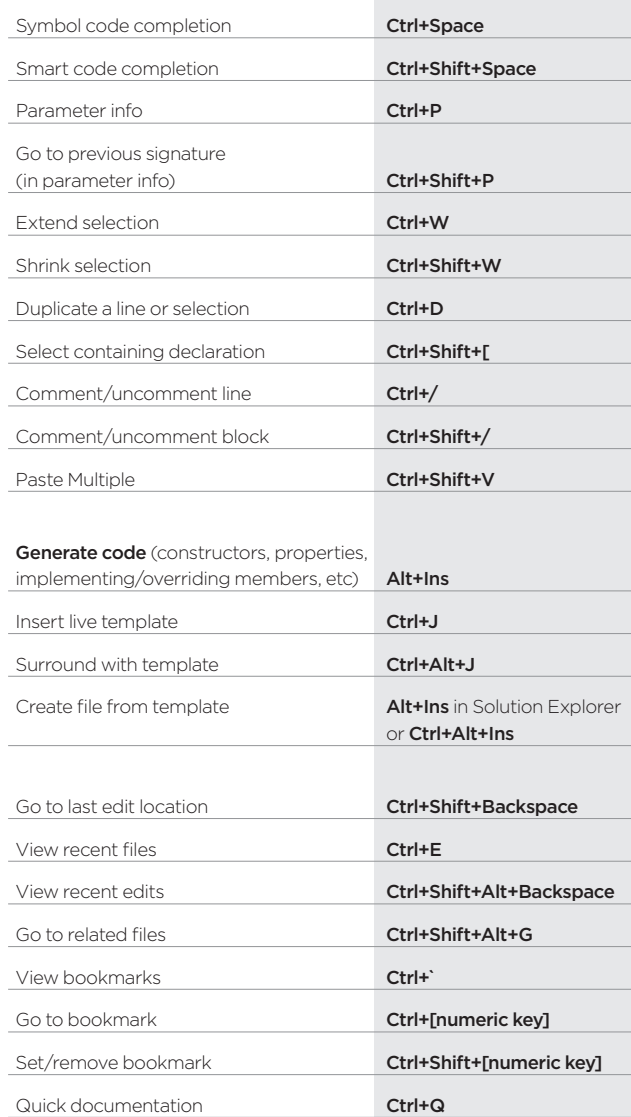

# DEFAULT KEYMAP ReSharper 2.x/IntelliJ IDEA scheme

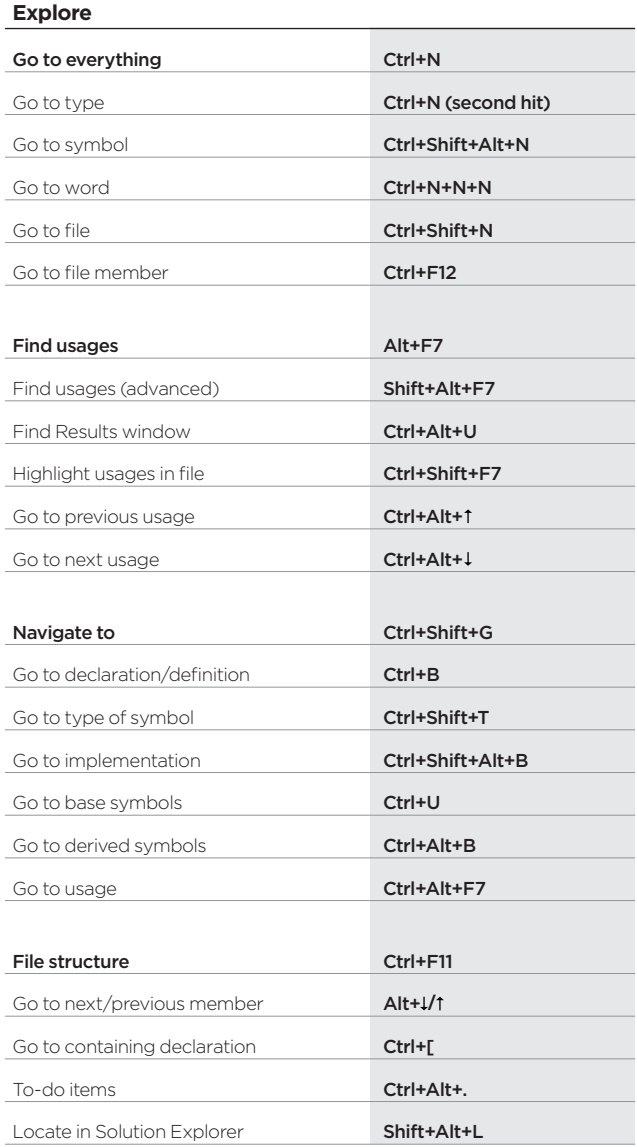

## **Improve**

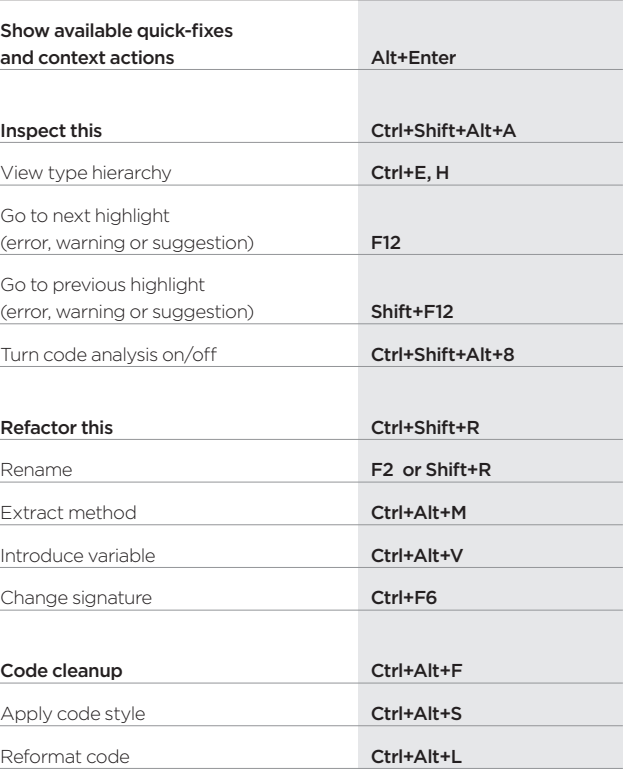

www.jetbrains.com/resharper-cpp